## **Ozarks Technical Community College**

## **Curriculog Instructions - Course Revision**

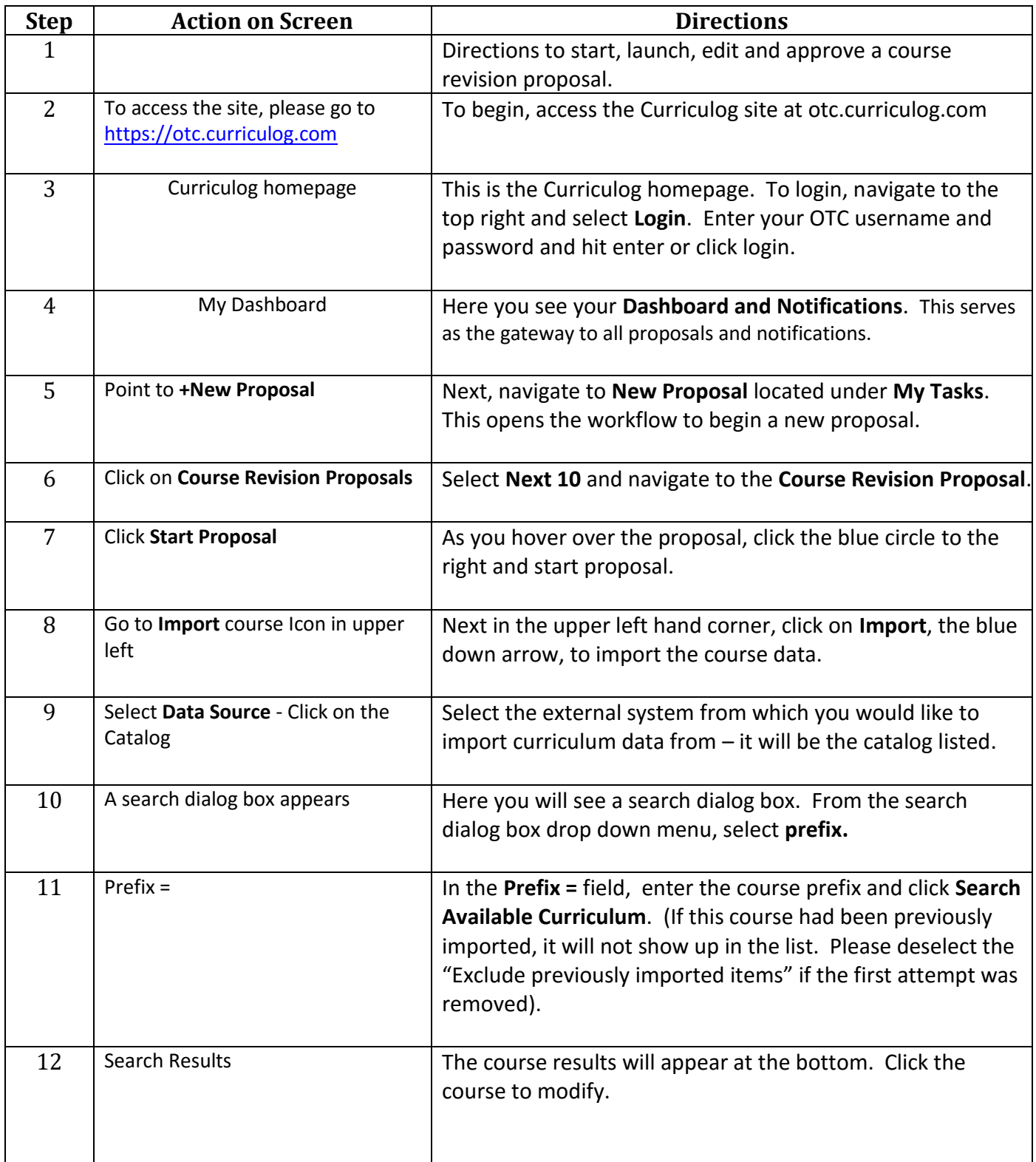

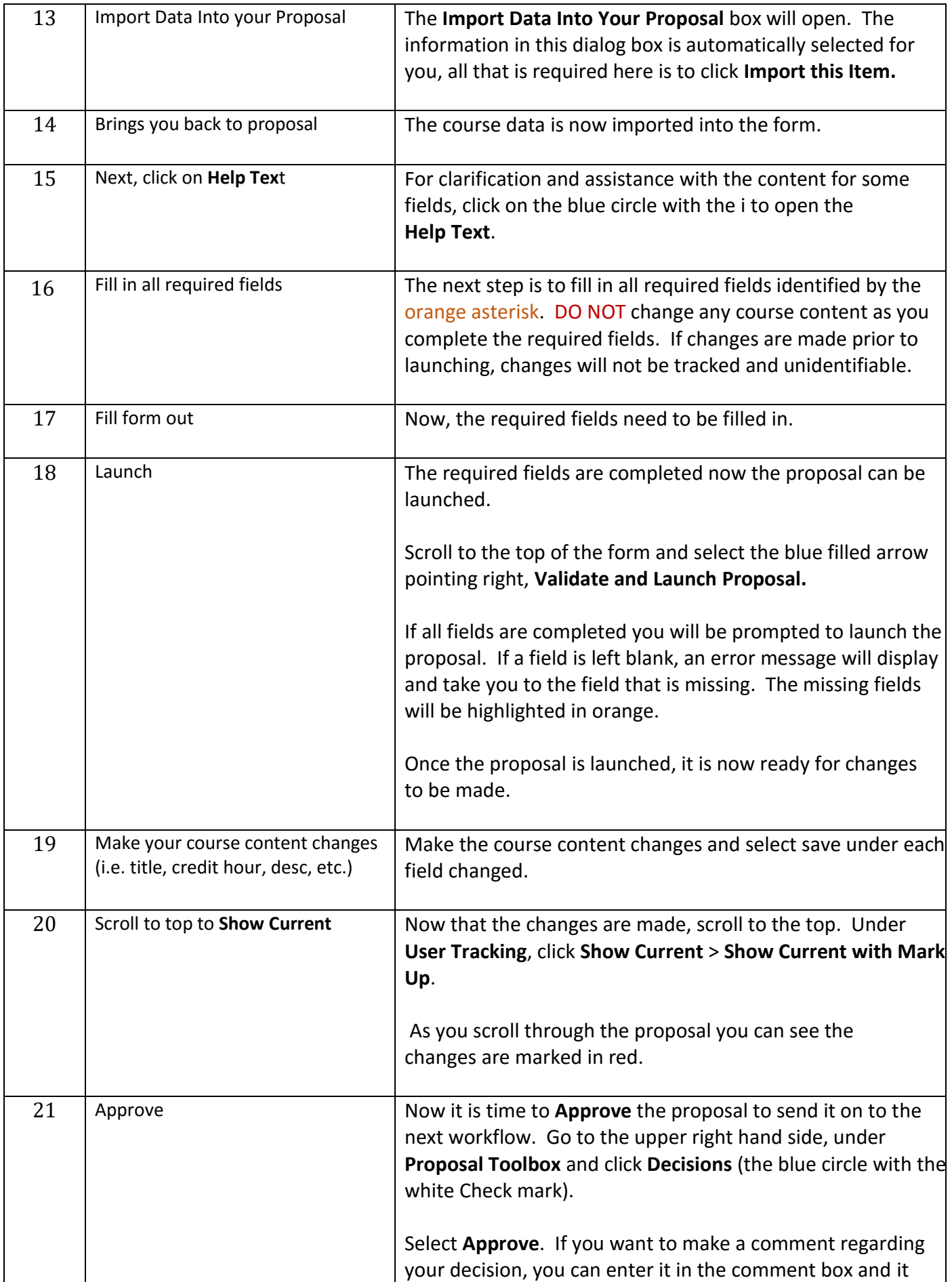

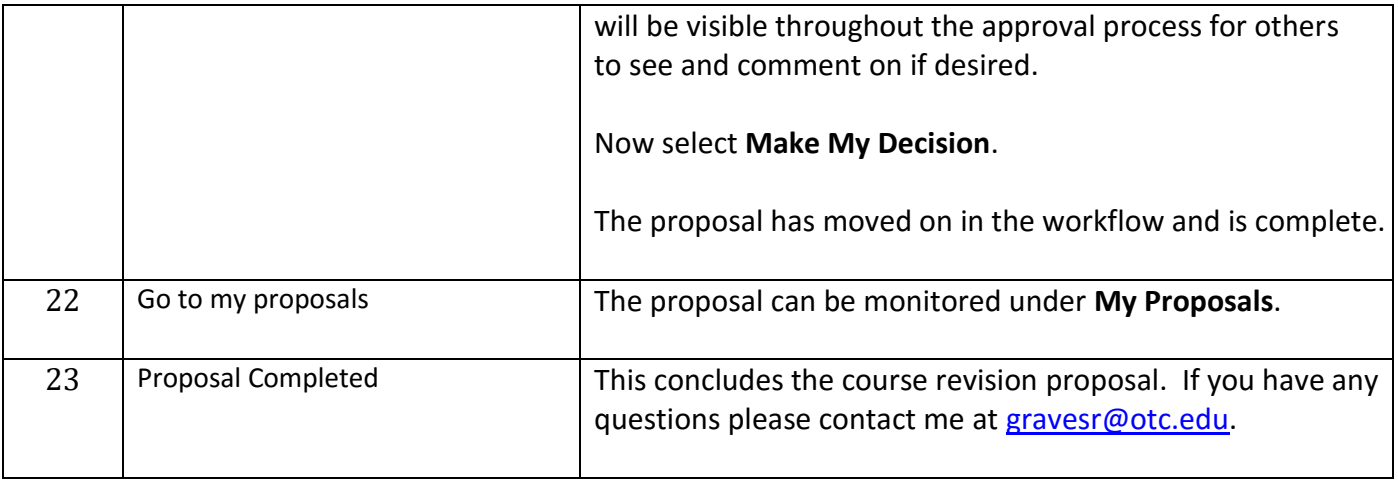